### Изключения

Любомир Чорбаджиев Технологическо училище "Електронни системи" Технически университет, София lchorbadjiev@elsys-bg.org  $Revision: 1.1$ 

27 февруари 2005 г.

# Обработка на грешки

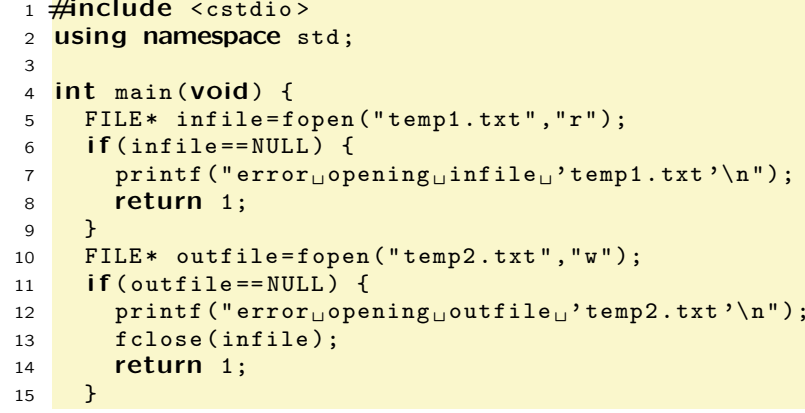

2

# Обработка на грешки

Има различни "философски" подходи към обработката на грешки.

- "Това не може да се случи" нека не се тревожим за ситуации, които не могат да се случат.
- "Ненамеса" нека другите се оправят с грешките. Обикновено води до ненормално състояние на програмата, поради което тя "умира" на друго място.
- "Грешките са навсякъде" вграждане на код за обработка на грешките навсякъде <sup>в</sup> програмата.
- "Обработка на изключения" грешките са изключения. Позволява да се оптимизира "нормалното" поведение на програмата.
- 16int  $ch = -1$ ;
- 17 $while((ch = fgetc(intfile)) != E0F)$ {
- 18fputc(ch , outfile );
- 19
- 20 }
- 21fclose (infile);
- 22fclose ( outfile );
- 23з <mark>return 0;</mark>
- 24 }

# Обработка на изключения

- Механизмът на изключенията в C++ е:
	- разработен за обработка на грешки <sup>и</sup> други изключителни ситуации;
	- предназначен за обработка на синхронни изключения — грешки при вход/изход, излизане извън границите на масив, и т.н.;
	- не <sup>е</sup> предназначен за обработка на асинхронни събития — движение на мишката, обработка на прекъсванията и т.н.;
- Изключенията не трябва да се използват като управляващи структури (не са оптимизарани за такава употреба);

3

4

# Развиване на стека (Stack Unwind)

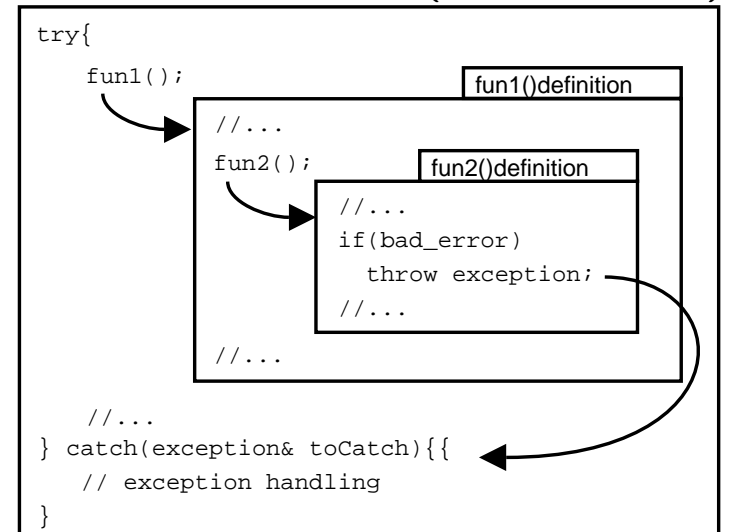

# Обработка на изключения

- Обработката на изключенията <sup>в</sup> C++ <sup>е</sup> разделена на две части:
	- Функцията, която открие грешка по време на изпълнението си, но не знае как да се справи с нея (как да я обработи) **генерира изключение** (throw);
	- Функцията, която може да се справи <sup>с</sup> проблем от даден тип **прихваща (catch)** тези изключения и ги обработва;

# Генериране на изключения

- 1 void fun (void) {
- 2 $1/\ldots$
- 3if (bad\_error)
- 44 **throw** exception();
- 5// ...
- 6 }

5

# Обработка на изключения

1 try { 2  $/ /$  ... 3 fun (); 4 // ... 5 } 6 **Catch(exception){** 7 // recovery/ clean up 8 } 9 **Catch(**other\_exception){ 10 // ... 11 }

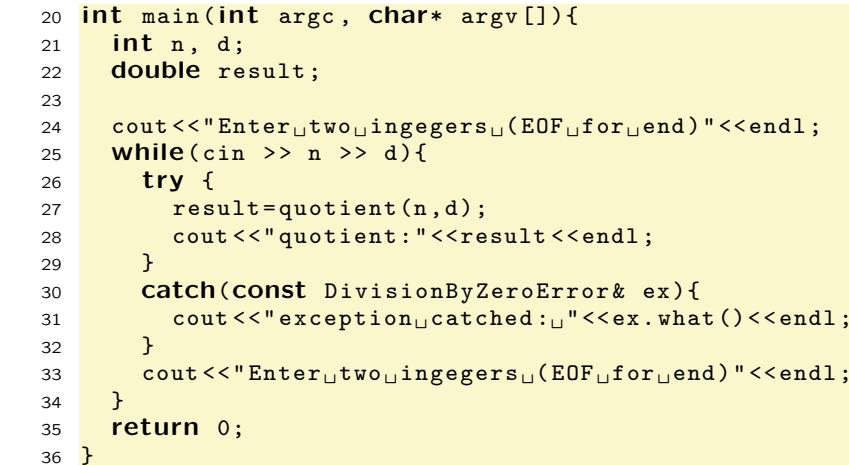

# Пример: Генериране <sup>и</sup> обработка на изключения

```
1 #include <iostream>
 2 #include <string>
 3 <mark>using namespace <code>std;</code></mark>
45 class DivisionByZeroError{
6 string message_;
 7 public:
8 DivisionByZeroError(void)
9 : message_(" division␣by␣ zero ")
10{}^{4}11const string & what (void) const {
12 return message_;
13\rightarrow14 };
15 <mark>double quotient(int n, int d){</mark>
16if (d == 0)17 throw DivisionByZeroError ();
18 return static
_
cast <double>(n)/d;
19 };
```
Enter two ingegers (EOF for end) 5 7 quotient:0.714286 Enter two ingegers (EOF for end) 7 0 exception catched: division by zero Enter two ingegers (EOF for end) 8 2 quotient:4 Enter two ingegers (EOF for end)

7

## Генериране на изключения

- За генериране на изключение <sup>в</sup> C++ се използва ключовата дума **throw**;
	- ◇ Обикновено **throw** има един операнд; в по-редки ситуации throw може да се използва без операнди;
	- ◇ Най-често за операнди на **throw** се използват обекти;
- Генерираното изключение се прихваща от най-близкия catch блок;
- Изпълнението на блока, където <sup>е</sup> генерирано изключението, спира;
- Управлението на програмата се предава на най-близкият **catch** блок, който успее да прихване изключението;

# Обработка на изключение

- Изключението се прихваща, само ако неговият тип съответства на дефинирания в **catch** блока тип на изключението (ExceptionType);
- Когато някое изключение не се прихване от нито един catch блок се извиква функцията terminate(); по подразбиране тази функция вика системната функция abort();

11

# Обработка на изключение

- Обработката на изключение се извършва в catch блок;
- Кодът, който може да генерира изключение, трябва да бъде разположен в try блок;
- Синтаксиса на try-catch блока е:

```
try {
 // код, генериращ изключения;
\mathfrak{r}catch( ExceptionType parameter ){
 // код , обработващ изключенията ;
}
```
# Обработка на изключение

• Изключенията, които се прихващат от даден catch блок:

catch( ExceptionType parameter ){ // exception handling code }

#### са:

- Типът на изключението съвпада напълно с типа на параметъра  $<$ ExceptionType $>$  в <code>catch</code> блока;
- ◇ Типът на параметъра в **catch** блока <ExceptionType> е базов клас за типа на изключението;

 $\mathbf{q}$ 

# Пример: Обработка на изключение

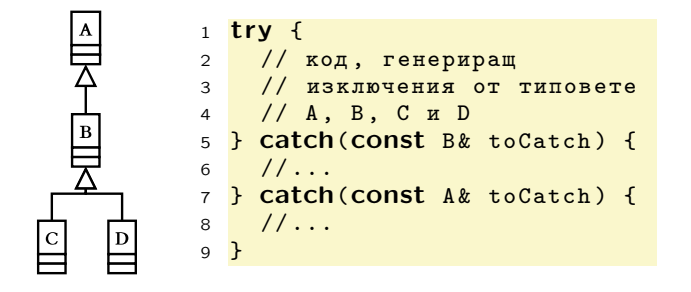

13

#### Повторно генериране на изключение

- Използва се, когато прихванатото изключение не може да бъде обработено;
- Синтаксис:

```
catch( ExceptionType parameter ){
  // ...
  throw;
\mathbf{R}
```
- Повторно генериране на изключение може да се изпълни само в рамките на **catch**-блок;
- Повторно генерираното изключение се обработва от следващият **catch**-блок;

# Пример: Повторно генериране на изключение

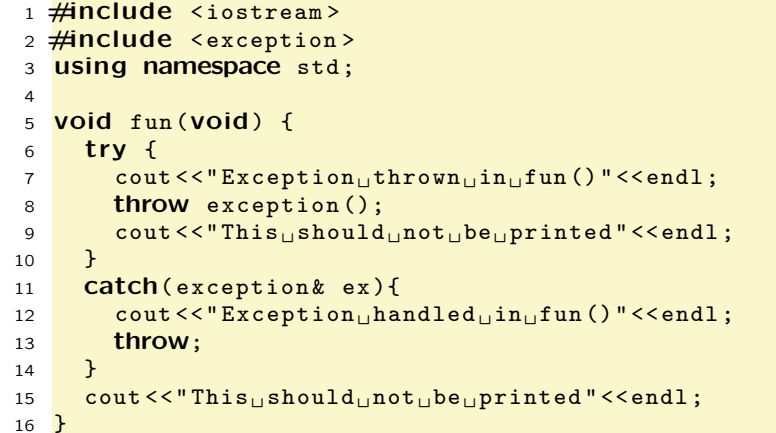

```
17 int main ( int argc ,char* argv []){
1819 try {
20fun();
21 cout <<" This ␣ should ␣ not ␣be␣ printed " <<endl ;
22 }
23catch(const exception & ex){
24cout << "Exception<sub>1</sub>, handled<sub>11</sub>in<sub>1</sub>, main () "<< endl;
25 }
26
27 cout <<" Program ␣ can␣ continue" <<endl ;
28299        return   0;
30 }
```
15

Exception thrown in function fun() Exception handled in function fun() Exception handled in main() Program can continue

#### Спецификация на изключенията

- Дефинира какви изключения могат да бъдат генерирани от дадена функция.
- Синтаксис: void fun (void) throw ( exception1 , exception2 ) {  $/* \ldots */$ }
- Функцията може да генерира изключения само от изброените <sup>в</sup> спецификацията типове или изключения, чийто тип <sup>е</sup> наследник на някой от специфицираните.

16

# Спецификация на изключенията

- Ако функцията генерира друг тип изключение (такъв който не <sup>е</sup> <sup>в</sup> спецификацията), се извиква функцията unexpected().
- Ако спецификацията <sup>е</sup> throw(), то това означава, че функцията не трябва да генерира изключения; ако се генерира какво да е изключение се извиква функцията unexpected().
- Ако функцията няма throw спецификация, то това означава, че тя може да генерира всякакви изключения.

### Обработка на неочаквани изключения

- Функцията std::unexpected():
	- Вика се когато се генерира изключение, чийто тип не <sup>е</sup> включен <sup>в</sup> спецификацията на изключенията.
	- $\diamond~\operatorname{\mathsf{I}}$ О подразбиране, поведението на  $\mathop{\mathrm{std}}\nolimits$  :  $\mathop{\mathrm{unexpected}}\nolimits()$ е да извика std::terminate().
	- Поведението на std::unxpected() може да се промени чрез std::set\_unexpected().

18

#### Обработка на неочаквани изключения

- Функцията std::terminate():
	- Вика се когато някое генерирано изключение не бъде обработено от нито един catch блок.
	- По подразбиране поведението на std::terminate() е да извика abort().
	- Поведението на std::terminate() може да се промени чрез std::set\_terminate().

#### Изключения в конструкторите

- Генерирането на изключения дава възможност да се предаде информация за грешка, при работата на конструктора.
- Ако в конструктора се генерира изключение, то автоматично се викат:
	- деструкторите на всички член-променливи, които са инициализирани преди генерирането на изключение;
	- деструкторите на базовите класове, чиито конструктори са завършили работата си преди генериране на изключението.
- Генерирането на изключения <sup>в</sup> копиращите конструктори <sup>и</sup> операторите за присвояване трябва да се избягва.

#### 20

### Изключения и управление на ресурсите

Пример:

- 1 FILE \* f= fopen( filename ,"w");
- 2 // code , throwing exceptions
- 3  $\verb|fclose(f)|$

Пример:

2

4

5

6

7

8

9

10

1 FILE \* f= fopen( filename ,"w"); 2 try { 3 // code , throwing exceptions 4 } 5 catch(...){ 6fclose(f); 7 throw; 8 } 9 // ...  $\verb|10~~fclose(f);$ 

22

**Решение:** в конструкторът заемаме ресурса, в деструктора го освобождаваме:

1 <mark>Class File\_ptr {</mark>  $FILE * pf$ ; з <mark>public:</mark> File \_ptr(const char\* name , const char\* a){  $pf = fopen(name, a);$  } ~File\_ptr(**void**){  $fclose(pf_{})$ ; } operator  $FILE * ()$  { return  $pf$  ; } 11 }; 12 File \_ptr f( filename ,"w"); 13 // code , throwing exceptions

### Изключения в деструкторите

- Когато деструкторът се вика <sup>в</sup> процеса на обработка на някакво изключение, т.е. при развиване на стека, то деструкторът не трябва да генерира изключения.
- Ако <sup>в</sup> такъв случай деструкторът все пак генерира изключение, то автоматично се вика std::terminate().

### Изключения и управление на ресурсите

Пример:

- 1  $\mathsf{int} * \mathsf{ptr}$  =new [100];
- 2 // code , throwing exceptions
- 3 **delete [] ptr;**

Пример:

```
1 \mathsf{int} * \mathsf{ptr} =new [100];
2 try {
3 // code , throwing exceptions
4 }
5 catch(...){
66   delete [] ptr;
7 throw;
8 }
9 // ...
10 delete [] ptr;
```
23

```
Решение: в конструкторът заемаме ресурса, в дест-
руктора го освобождаваме:
```

```
1 class Mem_ptr {
2int * ptr_;
```

```
з <mark>public:</mark>
```

```
44   Mem_ptr(unsigned size){
5 ptr_ =new[ size ];
```

```
 }
```

```
67~Mem_ptr(void){
8 delete [] ptr_ ;
9 }
10operator int*(){return ptr_;}
```

```
11 };
```

```
12 Mem
_ptr mptr (100);
13 // code , throwing exceptions
```
# Стандартни изключения

• Дефинирани са <sup>в</sup> <exception>;

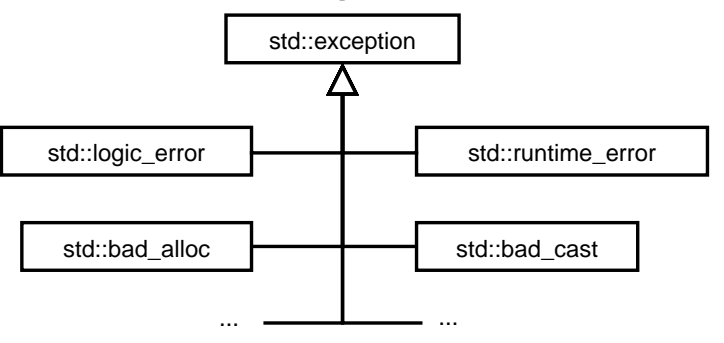

24 Използване на изкключения: масив с проверка на границите

```
1 #include <iostream>
 2 <mark>using namespace std;</mark>
 34 class IndexOutOfBounds {};
 56 <mark>Class Array {</mark>
 7 unsigned int size_;
 8 int * data
_;
 9 public:
10 Array(unsigned int size =10)
11 : size
_( size ), data_(new int [ size_ ])
12 {}
13Array(CONSt Array& other)
144           : size_(other.size_), data_(new int[size_])
15\left\{ \right.16for (unsigned int i=0; i < size<sub>-</sub>; i++)17 data
_[i]= other. data_[i];
18 }
19~ Array(void) {
20o delete [] data_;
21 }
                                                    25
```

```
22 unsigned size () const {
23 return size
_;
24 }
25Array & operator=(const Array & other) {
26if(this!=&other) {
27 delete [] data_;
28 size
_
= other. size
_;
29 data
_
=new int [ size_ ];
30for (unsigned i=0; i < size, i++)
31 data
_[i]= other. data_[i];
32 }
33 return * this ;
34 }
35int <b>k</b> operator [] (unsigned int index)
366 throw (IndexOutOfBounds)
37 {
38if (index >= size_ ) {
39 throw IndexOutOfBounds ();
40 }
41 return data
_[ index ];
42 }
43 };
```

```
44 int main (void) {
45Array a1(3), a2;
46for (int i=0; i<3; ++i) {
47a1[i]=i;48 }
49a2=a1;50for(int i=0; i<3; i++) {
51cout \langle \cdot \rangle "a2[" \langle \cdot \rangle i \langle \cdot \rangle "]=" \langle \cdot \rangle a2[i] \langle \cdot \rangle endl;
52 }
53 try {
54cout \lt\lt "a2[" \lt\lt 3 \lt\lt "]=" \lt\lt a2[3] \lt\lt endl;
55 } catch( IndexOutOfBounds toCatch ) {
56cerr << "IndexOutOfBounds<sub>U</sub>exception<sub>U</sub>catched..."
57 << endl ;
58 }
599        return   0;
60 }
```
lubo@dobby:~/school/cpp/notes> ./a.out  $a2[0]=0$  $a2[1]=1$  $a2$ [2]=2 IndexOutOfBounds exception catched...